# Espace numérique

Association Les Trois Maisons

**Maison Marion du Faouët** - 10, allée Marion du Faouët – 35000 RENNES  $\mathbf{\widehat{a}}$  02.23.42.07.96 – dominique.lestroismaisons@gmail.com -Animateur : Dominique Allano

#### **Les ateliers sont gratuits pour les adhérents de l'association Les Trois Maisons.**

L'adhésion à l'association est de 15 euros. (possibilité d'utiliser la carte Sortir!) Il est obligatoire de s'inscrire aux ateliers.

#### **Réseaux sociaux**

- Présentation des réseaux sociaux : Facebook, Instagram, Tiktok, Snapchat… Vous avez entendu parler des réseaux sociaux, mais vous ne savez pas vraiment ce que c'est. Quels sont ceux les plus utilisés ? Que peut-on faire avec ? Quel est leur intérêt ? Quels sont les points de vigilance… Définition, présentation globale et exemples des réseaux les plus utilisés. Lundi 6 novembre, 14h (1 séance de 1h30)

Présentation spécifique de deux de ces réseaux sociaux :

- Facebook : lundi 13 novembre, 14h (1 séance de 1h30);

- Instagram : lundi 20 novembre, 14h (1 séance de 1h30);

**C Ranger ses photos** (ordinateurs avec Windows 10 ou 11 et smartphones avec Android)

Transférer les photos de son smartphone à son ordinateur, classer les photos dans l'ordinateur ;

• Vendredis 10 et 17 novembre, 14h (2 séances de 1h30)

#### **Initiation informatique**

Pour découvrir les bases, pour les personnes qui n'ont jamais ou très peu utilisé un ordinateur. 3 séances en petit groupes, pour bien commencer.

• Mercredis 15, 22, 29 novembre, de 10h à 11h30

#### **Cloud, sauvegarde en ligne**

Qu'est ce que le cloud ? OneDrive, GoogleDrive… Comment sauvegarder sur le cloud ? Quelles différences entre les différents services ?

• Mardi 21 novembre, 14h30 (séance de 1h30)

#### **Utiliser son smartphone - approfondissement**

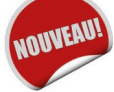

Vous êtes déjà venu à l'atelier « Mieux utiliser son smartphone » (vous savez installer une application, scanner un qr code…), et vous souhaitez en connaître davantage sur l'utilisation du smartphone : on révise, et on apprend de nouvelles choses. Mardis 21 et 28 novembre, à 17h (2 séances de 1h)

#### **Utiliser un Iphone**

Pour bien manier son iphone, apprendre à installer des applications, passer d'une application à une autre, scanner des qr codes, naviguer sur internet...

vendredis 24 novembre et 1<sup>er</sup> décembre, 14h (2 séances de 1h30)

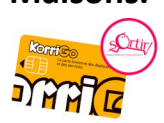

**Les ateliers**

**novembre-**

**décembre** 

**2023**

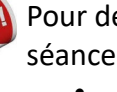

**LES TROIS MAISONS** 

# **Livre photo, calendrier photo**

Idée cadeau pour les fêtes de fin d'année, utiliser un service en ligne pour mettre en page et commander un livre photo ou un calendrier

• mardis 28 novembre et 5 décembre, 14h30 (2 séances de 1h30)

## **L'impact du numérique sur l'environnement**

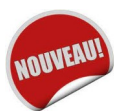

Utilisation d'internet, fabrication des appareils, usages énergivores… quels sont les impacts de notre utilisation du numérique sur l'environnement. Quelles sont les bonnes pratiques ?

• Lundi 4 décembre, 14h (séance d'1h30)

# **Les achats en ligne**

Comment passer commande en ligne sans risques, comment payer un service sur internet.

• Mardi 5 décembre, 17h (1 séance de 1h30)

## **• Mieux utiliser son smartphone**

Installer des applications, scanner un qr code, gérer les notifications, découvrir quelques applications utiles

• Mercredis 6, 13 et 20 décembre, 10h (3 séances de 1h)

## **Conseils pour choisir un ordinateur**

Quelques conseils à avoir en tête pour l'achat d'un ordinateur, mieux connaître les différents composants, quel ordinateur pour quel usage… on ne choisit pas pour vous, mais on vous donne des informations qui vous aideront à mieux comprendre tout cela !

• Lundi 11 décembre, 14h (séance de 1h30)

# **Création d'un petit objet décoratif en 3D**

Idée cadeau pour les fêtes de fin d'années : venez réaliser un petit objet décoratif. L'atelier permettra de comprendre le fonctionnement d'une imprimante 3D et d'utiliser un logiciel simple pour façonner votre création.

- Mardi 12 décembre, 14h30 (1 séance de 1h30)
- mardi 19 décembre, 14h30 (1 séance de 1h30)

# **Application Sncf connect**

Avec l'application Sncf connect, préparez vos trajets en train, bus : consultez les horaires, réservez un billet, gérez vos abonnements.

• Mardi 12 décembre, 17h (1 séance de 1h30)

## **Réalisez une carte avec Fizzer**

Venez composer une carte postale avec vos photos !

• Vendredi 15 décembre, 14h (1 séance de 1h)

## **WhatsApp**

Découvrir et mieux utiliser l'application de messagerie WhatsApp, pour envoyer des messages à une personne ou à un groupe, pour appeler en vidéo...

• Lundi 18 décembre, 14h (séance de 1h30)

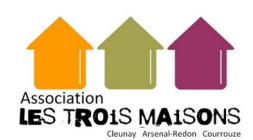

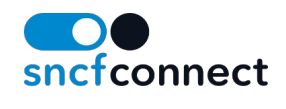

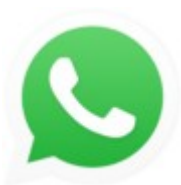

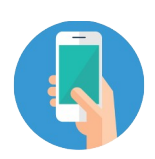